# CSCE 411 Design and Analysis of Algorithms

Andreas Klappenecker

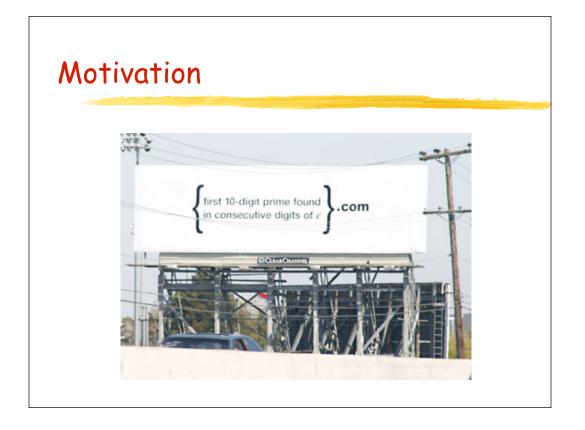

#### Motivation

In 2004, a mysterious billboard showed up

- in the Silicon Valley, CA
- in Cambridge, MA
- in Seattle, WA
- in Austin, TX

and perhaps a few other places. The question on the billboard quickly spread around the world through numerous blogs. The next slide shows the billboard.

# $e = \sum_{k=0}^{\infty} \frac{1}{k!}$ = $\lim_{n \to \infty} \left( 1 + \frac{1}{n} \right)^n$ \approx 2.718281828459045235...

#### **Billboard Question**

So the billboard question essentially asked: Given that e = 2.718281828459045235

Is 2718281828 prime? Is 7182818284 prime?

The first affirmative answer gives the name of the website

# Strategy

- 1. Compute the digits of e
- 2. i := 0
- 3. while true do {
- 4. Extract 10 digit number p at position i
- 5. return p if p is prime
- 6. i := i+1
- 7. }

#### What needs to be solved?

Essentially, two questions need to be solved:

- How can we create the digits of e?
- How can we test whether an integer is prime?

# Computing the Digits of e

• First Approach: Use the fact that

$$\left(1+\frac{1}{n}\right)^n \le e < \left(1+\frac{1}{n}\right)^{n+1}$$

- Drawback: Needs rational arithmetic with long rationals
- Too much coding unless a library is used.

# Extracting Digits of e

We can extract the digits of e in base 10 by d[0] = floor(e); (equals 2) e1 = 10\*(e-d[0]); d[1] = floor(e1); (equals 7) e2 = 10\*(e1-d[1]); d[2] = floor(e2); (equals 1) Unfortunately, e is a transcendental number, so there is no pattern to the generation of the digits in base 10. Idea: Use a mixed-radix representation that leads to a more regular pattern of the digits.

```
Mixed Radix Representation
a_{0} + \frac{1}{2} \left( a_{1} + \frac{1}{3} \left( a_{2} + \frac{1}{4} \left( a_{3} + \frac{1}{5} \left( a_{4} + \frac{1}{6} (a_{5} + \cdots \right) \right) \right) \right)The digits a_{i} are nonnegative integers.
The base of this representation is
(1/2, 1/3, 1/4, ...).
The representation is called regular if
a_{i} <= i for i > = 1.
Number is written as (a_{0}, a_{1}, a_{2}, a_{3}, ...)
```

# Computing the Digits of e

Second approach:

$$e = \sum_{k=0}^{\infty} \frac{1}{k!}$$
  
=  $1 + \frac{1}{1} \left( 1 + \frac{1}{2} \left( 1 + \frac{1}{3} (1 + \dots) \right) \right)$ 

In mixed radix representation

 e = (2;1,1,1,1,...)
 where the digit 2 is due to the fact that both
 k=0 and k=1 contribute to the integral part.

#### Mixed Radix Representations

In mixed radix representation

(a<sub>0;</sub> a<sub>1,</sub> a<sub>2,</sub> a<sub>3,</sub>...)

 $\mathbf{a}_0$  is the integer part and  $(\mathbf{0}, \mathbf{a}_1, \mathbf{a}_2, \mathbf{a}_3, ...)$  the fractional part.

- 10 times the number is (10a<sub>0</sub>, 10a<sub>1</sub>, 10a<sub>2</sub>, 10a<sub>3</sub>,...), but the representation is not regular anymore. The first few digits might exceed their bound. Remember that the ith digit is supposed to be i or less.
- Renormalize the representation to make it regular again
- The algorithm given for base 10 now becomes feasible; this is known as the spigot algorithm.

| ( | Spigot Ala                      | porithm                                                                      |
|---|---------------------------------|------------------------------------------------------------------------------|
| - | spigor Aig                      |                                                                              |
|   | #define N (1000) /* compute     | N-1 digits of e, by brainwagon@gmail.com */                                  |
| • | main( i, j, q ) {               |                                                                              |
| • | int A[N];                       |                                                                              |
| • | printf("2.");                   |                                                                              |
| • | for ( j = 0; j < N; j++ )       |                                                                              |
| • | A[j] = 1;                       | here the ith digit is represented by A[i-1], as the integral part is omitted |
| • |                                 | set all digits of nonintegral part to 1.                                     |
| • | for ( i = 0; i < N - 2; i++ ) { |                                                                              |
| • | q = 0;                          |                                                                              |
| • | for ( j = N - 1; j >= 0; ) {    |                                                                              |
| • | A[j] = 10 * A[j] + q;           |                                                                              |
| • | q = A[j] / (j + 2);             | compute the amount that needs to be carried over to the next digit           |
| • |                                 | we divide by j+2, as regularity means here that A[j] <= j+1                  |
| • | A[j] %= (j + 2);                | keep only the remainder so that the digit is regular                         |
| • | j;                              |                                                                              |
| • | }                               |                                                                              |
| • | putchar(q + 48);                |                                                                              |
| • | }                               |                                                                              |

#### Revisiting the Question

For mathematicians, the previous algorithm is natural, but it might be a challenge for computer scientists and computer engineers to come up with such a solution.

Could we get away with a simpler approach?

After all, the billboard only asks for the first

#### Probability to be Prime

Let pi(x)=# of primes less than or equal to x.

Pr[number with <= 10 digits is prime ]</pre>

- = pi(99999 99999)/99999 99999
- = 0.045 (roughly)

Thus, the probability that the first k 10-digits numbers in e are **not prime** is approximately 0.955<sup>k</sup>

This probability rapidly approaches 0 for  $k \rightarrow \infty$ , so we need to compute just a few digits of e to

## Google it!

Since we will likely need just few digits of Euler's number e, there is no need to reinvent the wheel.

We can simply

- google e or

- use the GNU bc calculator

to obtain a few hundred digits of e.

### State of Affairs

We have provided two solutions to the question of generating the digits of e

- An elegant solution using the mixedradix representation of e that led to the spigot algorithm
- A crafty solution that provides enough digits of e to solve the problem at hand.

How do we check Primality?

The second question concerning the testing of primality is simpler.

If a number x is not prime, then it has a divisor d in the range  $2 \le d \le sqrt(x)$ .

Trial divisions are fast enough here!

Simply check whether any number d in the

# A Simple Script

http://discuss.fogcreek.com/joelonsoftware/default.asp?cmd=show&ixPost=160966&ixReplies=23

- #!/bin/sh
- echo "scale=1000; e(1)" | bc -l | \
- perl -0777 -ne '
- s/[^0-9]//g;
- for \$i (0..length(\$\_)-10)
- {
- \$j=substr(\$\_,\$i,10);
- \$j +=0;
- print "\$i\t\$j\n" if is\_p(\$j);
- }
- sub is\_p {
- my \$n = shift;
- return 0 if \$n <= 1;
- return 1 if \$n <= 3;
- for (2 .. sqrt(\$n)) {
- return 0 unless \$n % \$\_;
- }
- return 1;
- }

#### What was it all about?

The billboard was an ad paid for by Google. The website

#### http://www.7427466391.com

contained another challenge and then asked people to submit their resume.

Google's obsession with e is well-known, since they pledged in their IPO filing to raise e billion dollars, rather than the usual round-number amount of money.